## **РАСПИСАНИЕ ЗАНЯТИЙ ДЛЯ ГРУППЫ №9 НА ДЕНЬ**

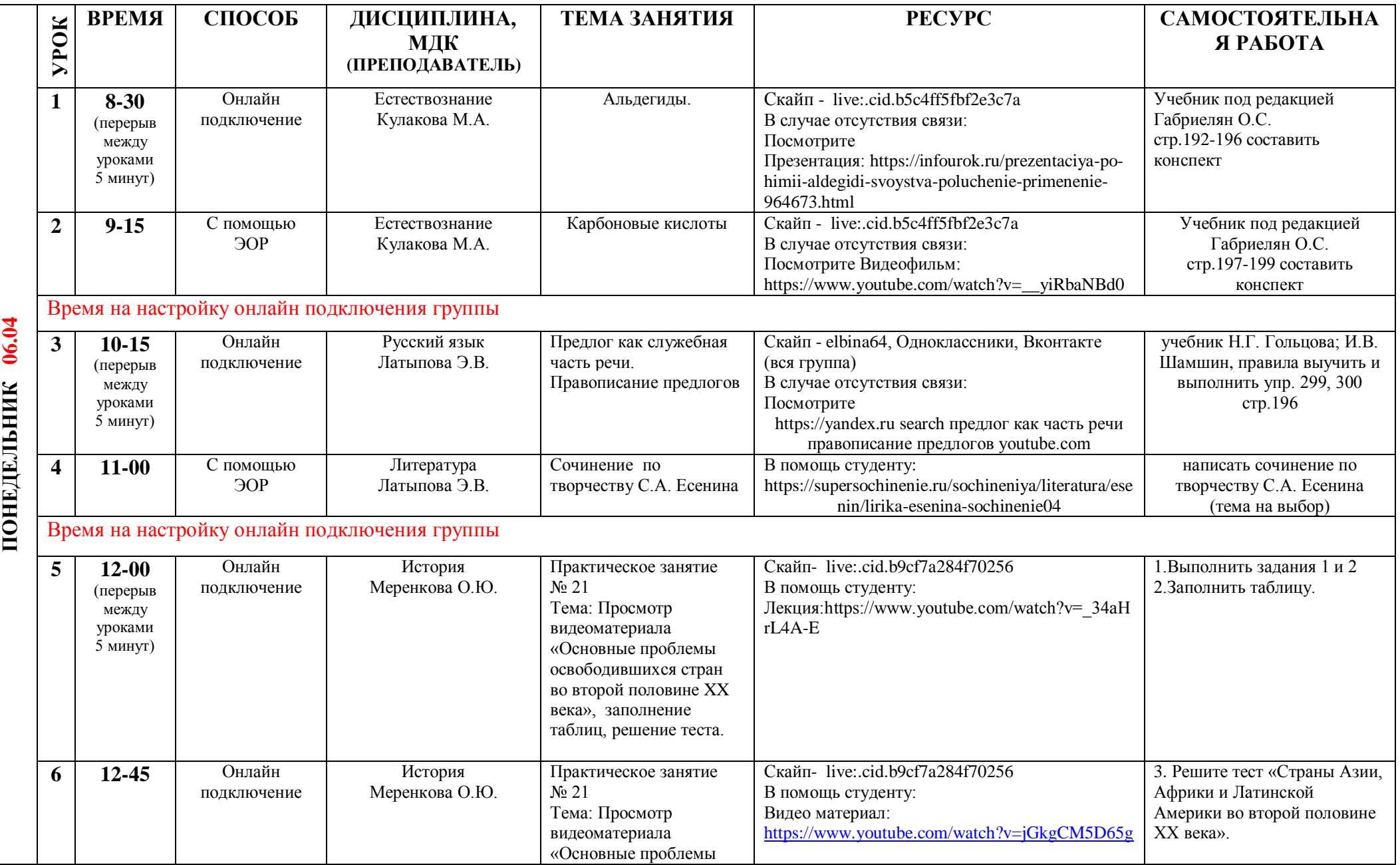

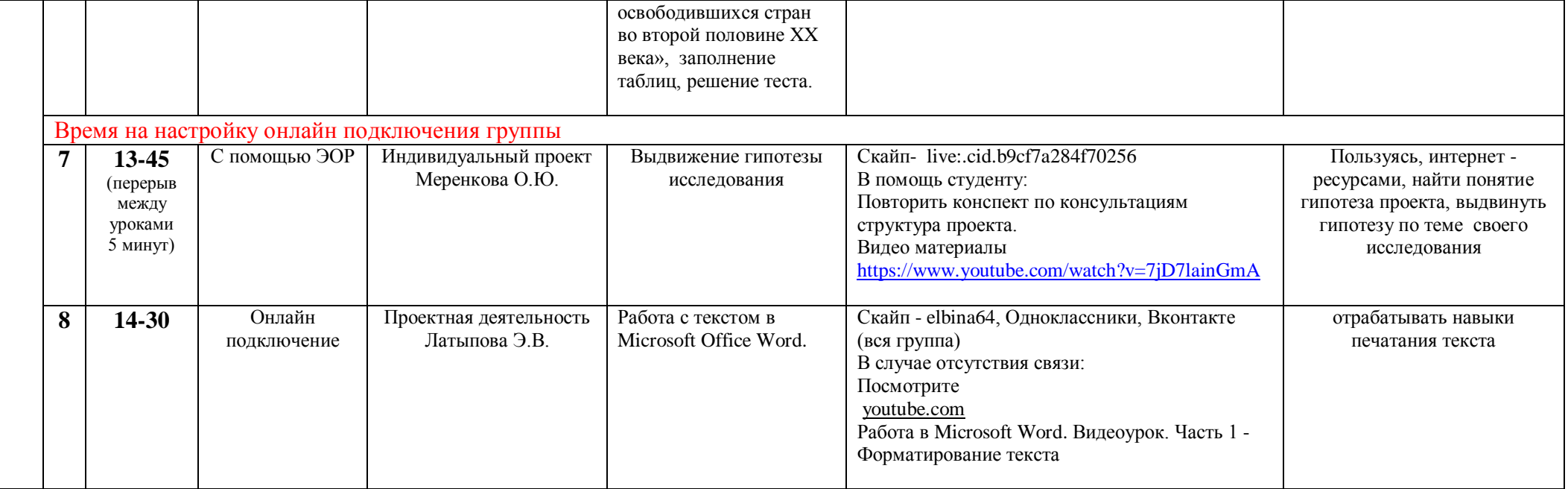